## **Obsah**

- str. 4 Co najdete na CD
- str. 6 Jak stáhnout PPK CD z internetu
- str. 7 Digitální edice PPK
- str. 8 Novinky ze světa počítačů
- str. 10 Poradna

# **TÉMAČÍSLA**

- str. 12 Úsporné počítače na doma PC typu all-in-one
- str. 15 Stolní PC, nebo all-in-one PC? Porovnání předností a nevýhod dvou typů počítačů

### **PŘEDSTAVUJEME**

- str. 16 Praktický notebook Lenovo ThinkPad T480
- str. 18 Krabička na DVB-T2 Set-top box Evolveo Omega T2
- str. 19 Chytrá venkovní kamera Netatmo Presence Smart Outdoor Camera
- str. 20 Klávesnice a myš bez kabelů Yenkee Sequence YKM 2006CS
- str. 21 Perličky z internetu Zajímavé WWW stránky a videa

str. 22 Fitness náramky Rádce kupujícího

### **MAGAZIN**

à.

str. 24 Cesta za nejlepším zvukem nejen z počítače Potřebná výbava pro kvalitní reprodukci hudby str. 28 Vyznejte se v audioformátech Různé typy hudebních souborů str. 41 Tipy redakce Co nás v redakci zaujalo str. 42 Ochrana dat Jak ochránit data v notebooku pro případ jeho ztráty str. 43 Nejen pro agenty Co byste měli vědét o šifrování dat

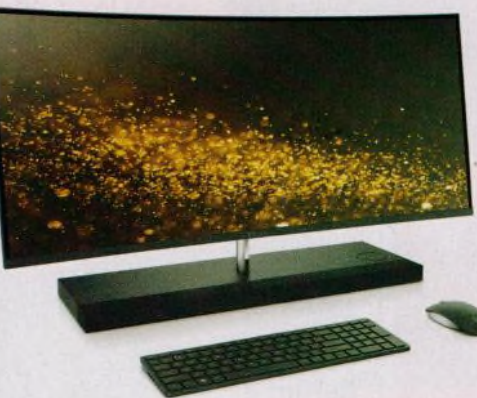

#### **JAK NA TO**

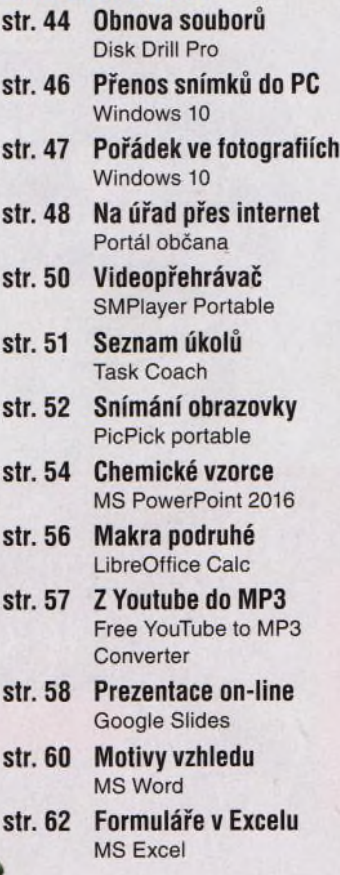

Úsporné počítače schované v monitoru (str. 12-16)

### **Vážení čtenáři,**

jestliže používáte počítač, tablet nebo chytrý telefon k přehrávání hudby nebo ke sledování filmů, určitě nám dáte za pravdu, že kvalita poslechu závisí nejen na obsahu, ale také na jeho formě a na technickém vybavení. Nenáročnému posluchači možná stačí zvuk produkovaný reproduktory vestavěnými v notebooku či v monitoru, nebo dokonce zvuk miniaturních reproduktorů, jež jsou součástí výbavy tabletu nebo mobilního telefonu. Když však uslyšíte tutéž skladbu nebo zvuk stejného filmu v podání kvalitní zvukové aparatury, určitě poznáte rozdíl a možná vás překvapí, že v nahrávce uslyšíte spoustu zvuků, o nichž jste dosud vůbec nevěděli. Levné, plastové externí reproduktory ani sluchátka, která jsou součástí výbavy většiny mobilních telefonů, hudební zážitek příliš nevylepší. Pokud vám na kvalitě poslechu záleží, měli byste se podívat na zvukovou výbavu svého počítače či mobilního zařízení a možná i něco investovat do jejího vylepšení. Stranou vaší pozornosti by neměly zůstat ani formáty hudebních souborů. Přečtěte si o tom na stranách 24-28. Přeji vám příjemné čtení.

van ge.9 Ivan Heisler, šéfredaktor

**mobil** 

- str. 30 Novinky Nové mobilní telefony a příslušenství
- str. 31 S mobilem ve škole Výhody a rizika používání chytrých telefonů při vyučování
- str. 32 Výukové aplikace Tipy na užitečné mobilní aplikace
- str. 34 Úplné bez drátů Sluchátka Optoma NuForce Be Frees
- str. 35 Dostupná akční kamera Niceboy VEGA 6 star
- str. 36 QR kódy v praxi Výhody QR kódů a jejich využití
- str. 37 Pojistěte si telefon Samsung Mobile Care
- str. 38 Přečtení QR kódu Čtečka QR kódů
- str. 39 Vytvoření QR kódu QRgenerator.cz
- str. 40 Ověřte si ceny Heureka.cz